#### Informationstechniken

*Programmierung interaktiver Systeme (Skript im Aufbau, auch bereits vorhandene Seiten werden unter Umständen noch verändert)*

Prof. Dr. Wolf-Fritz RiekertHochschule für Bibliotheks- undInformationswesen (HBI) Stuttgart

mailto:riekert@hbi-stuttgart.de http://v.hbi-stuttgart.de/~riekert

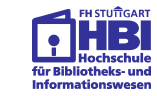

# *Literatur (2)*

#### **Dirk Louis, Peter Müller:** *Jetzt lerne ich Java - der einfache Einstieg in die Internetprogrammierung.*

Markt und Technik Verlag, Stuttgart, 2000. Preisgünstiges Buch, für Anfänger geeignet, umfasst Java 2.

**Christian Wolff, Einführung in Java.** *Objektorientiertes Programmieren mit der Java 2-Plattform.* B.G. Teubner Stuttgart-Leipzig, 1999. Sehr detailreiches und sorgfältig ausgearbeitetes Buch über Java und objektorientierte Programmierung für die intensive Beschäftigung mit dem Thema. *Literatur (1)*

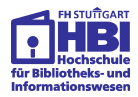

**Ken Arnold und James Gosling:** *The Java Programming Language*. 2nd edition. Addison-Wesley, 1999.

**Dietrich Boles:** *Programmieren spielend gelernt (mit dem Java-Hamster-Modell).* B.G. Teubner Stuttgart-Leipzig, 1999. Die ersten Kapitel, die auch im Web abrufbar sind, geben eine sehr gute und kompakte Einführung in das Programmieren. (http://www.is-informatik.uni-oldenburg.de/~dibo/hamster/).

*Java-Tutorial* der Firma Sun. Online-Nutzung und Download: http://java.sun.com/docs/books/tutorial/

**Reinhard Schiedermeier:** *Programmieren in Java.* Vorlesungsskript, Fachhochschule München, 2000. Online-Nutzung und Download über: http://www.informatik.fh-muenchen.de/~schieder/

Programmierung interaktiver Systeme Systeme Sexteme Sexteme Sexteme Sexteme Sexteme Sexteme Sexteme Sexteme Sexteme Sexteme Sexteme Sexteme Sexteme Sexteme Sexteme Sexteme Sexteme Sexteme Sexteme Sexteme Sexteme Sexteme Se

### *Computerbenutzung als Mensch-Computer-Kommunikation*

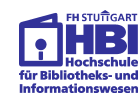

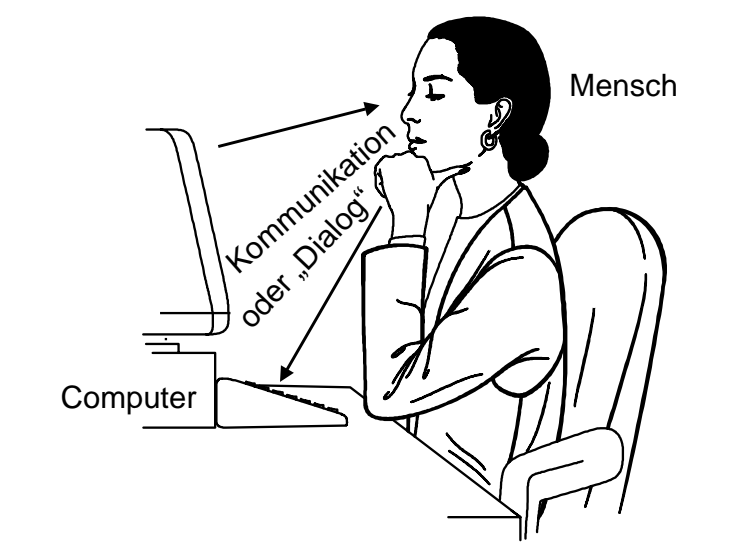

# *Mensch-Computer-Kommunikation: Äußerungsformen*

Äußerungsformen des Menschen

- Text über Tastatur
- Zeigeaktionen über die Maus
- (Sprache über Mikrophon)
- (Mimik über Videokamera)

### Äußerungsformen des Computers

- $\bullet$  Text,
- $\bullet$  Graphik,
- Video über Bildschirm;
- Audio über Lautsprecher

Programmierung interaktiver Systeme Stateme Stateme Stateme Stateme Stateme Stateme Stateme Stateme Stateme Stateme Stateme Stateme Stateme Stateme Stateme Stateme Stateme Stateme Stateme Stateme Stateme Stateme Stateme St

# *Computergesteuerter Dialog*

Kennzeichen des computergesteuerten Dialogs:

- Computer stellt Fragen an Benutzer(in)\*
- Benutzer beantwortet Fragen
- Dasselbe von vorn, bis Computer "zufrieden"

Vorteil:

● Benutzer wird geführt

#### Nachteil:

● Freiheit des Benutzers wird eingeengt

Worin besteht die Einengung des Benutzers?

*\* Der Einfachheit halber nachfolgend nur noch "der Benutzer", Benutzerinnen gelten als implizit eingeschlossen.*

# *Computergesteuerter Dialog Beispiel: HTML-Export aus Powerpoint*

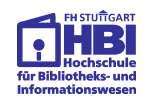

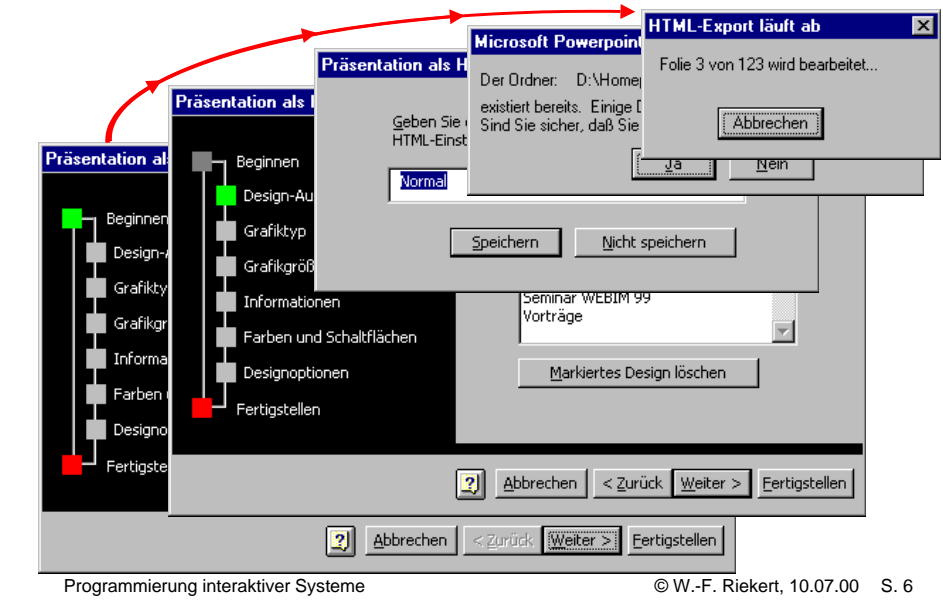

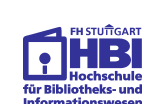

# *Das Nievergeltsche Dialogmodell*

Laut Nievergelt (1980) ist der Dialog durch drei Dimensionen bestimmt

- **Site**: Die im Moment ansprechbaren Daten
- **Mode**: Die im Moment ausführbaren Funktionen
- **Trail**: Der zeitliche Fortschritt des Dialogs

#### Gute Dialogsysteme

- machen alle drei Dimensionen (Site, Mode und Trail) sichtbar
- erlauben eine einfache Fortbewegung in Site, Mode und **Trail**

### *Einengung der Benutzer durch computergesteuerte Dialoge*

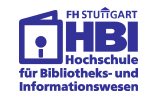

Streng computergesteuerte Dialoge schränken alle drei Dimensionen ein:

- $\bullet$  Es ist unmöglich, andere Daten als die aktuell angebotenen zu bearbeiten
- Es steht nur eine kleine Auswahl von Funktionen zur Verfügung (oft nur eine, die mit ja/nein ausgewählt wird)
- Einmal getroffene Entscheidungen können nicht mehr rückgängig gemacht werden

### *Trend in Richtung benutzergesteuerter Dialoge*

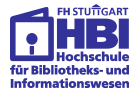

Gewünscht wird, in Mode, Site und Trail zu navigieren:

- Zwischen Daten muss frei gewechselt werden können (z.B. zwischen einem Brieftext und einer Adressdatei)
- Die verfügbaren Funktionen müssen vor dem Benutzer "ausgebreitet" sein, z.B. in einer Menüleiste
- Die Dialoghistorie soll nachvollziehbar aufgezeichnet werden. Arbeitsschritte müssen rückgängig gemacht werden können.

Konsequenz:

● Seit den 80-er Jahren zunehmender Trend in Richtung benutzergesteuerter Dialoge

Programmierung interaktiver Systeme Stateme S. 10 COM S. 10 COM S. 10 COM S. 10 COM S. 10

Programmierung interaktiver Systeme Stateme Stateme Stateme Stateme Stateme Stateme Stateme Stateme Stateme Stateme Stateme Stateme Stateme Stateme Stateme Stateme Stateme Stateme Stateme Stateme Stateme Stateme Stateme St

# *Benutzergesteuerter Dialog Beispiel: Windows Desktop*

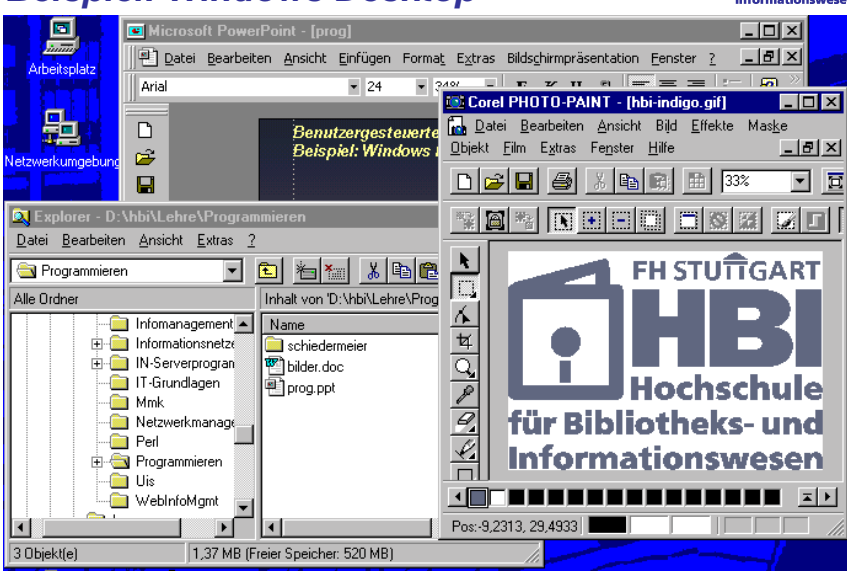

Programmierung interaktiver Systeme Statement Communication S. 11 Communication S. 11 Communication S. 11

# *Benutzergesteuerter Dialog*

Kennzeichen des benutzergesteuerten Dialogs

- Benutzer gibt einen Befehl an den Computer
- Computer führt Befehl aus
- Dasselbe von vorn, bis Benutzer zufrieden

Errungenschaften des benutzergesteuerten Dialogs:

- Kommandointerpreter (z.B. DOS, UNIX Shell)
- Menüs, Formulare
- Direkte Manipulation: direktes Übertippen von Textfeldern, "Anfassen" und Verändern von Objekten durch Mauseinsatz
- Fenstersysteme, graphische Symbole (Icons)
- sogenannte objektorientierte Benutzungsoberflächen

# *Mischformen*

Wenn bestimmte Abfolgen eingehalten werden müssen, können computergesteuerte Dialogformen prinzipiell angebracht sein:

● Beispiel: Softwareinstallation

Doch auch hier kommen zunehmend Elemente derBenutzersteuerung zum Zuge:

- Beispiel: sogenannte Assistenten
	- ➯ Zwar wird eine Abfolge von Abfragefenstern angeboten
	- ➯ Aber man kann meist zu früheren Fenstern zurückspringen

```
Programmierung interaktiver Systeme Stateme S. 13 COMERC S. 13
```
# *Grundsätze der Dialoggestaltung angelehnt an DIN 66234 Teil 8*

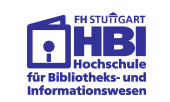

- **Aufgabenangemessenheit**
	- ➯ Erledigung von Aufgaben ohne unnötige Belastung durch Eigenschaften des Dialogsystems
- **Selbstbeschreibungsfähigkeit**
	- ➯ Erläuterungen durch das System, Hilfefunktion
- **Steuerbarkeit**
	- $\mathord{\hspace{1pt}\text{--}\hspace{1pt}}$  Dialog soll durch Benutzer beeinflussbar sein
- **Erwartungskonformität**
	- $\Rightarrow$  Dialog soll Erwartungen entsprechen, die aus bereits gemachten Erfahrungen resultieren
- **Fehlerrobustheit**
	- ➯ verständliche Fehlermeldungen, leichte Behebbarkeit von Bedienungsfehlern

# Programmierung interaktiver Systeme Statement Communication Communication Communication S. 14

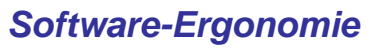

- Mitte der 80-er Jahre wurde **Software-Ergonomie** als Ziel benutzerfreundlicher Systemgestaltung proklamiert
- Ziel der Software-Ergonomie ist die **Verringerung mentaler Belastungen** bei der Benutzung von Computerprogrammen
- Gegensatz: klassische (Hardware-)Ergonomie, die die Verringerung körperlicher Belastungen zum Ziel hat, etwa durch körpergerechte Bürostühle, Tische, Tastaturen oder Bildschirmpositionen, augenschonende Bildröhren usw.
- Beispiel: Grundsätze der Dialoggestaltung nach DIN 66234 Teil 8 und ISO 9241 Part 10

*Wissensbasierte Mensch-Computer-Kommunikation*

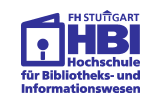

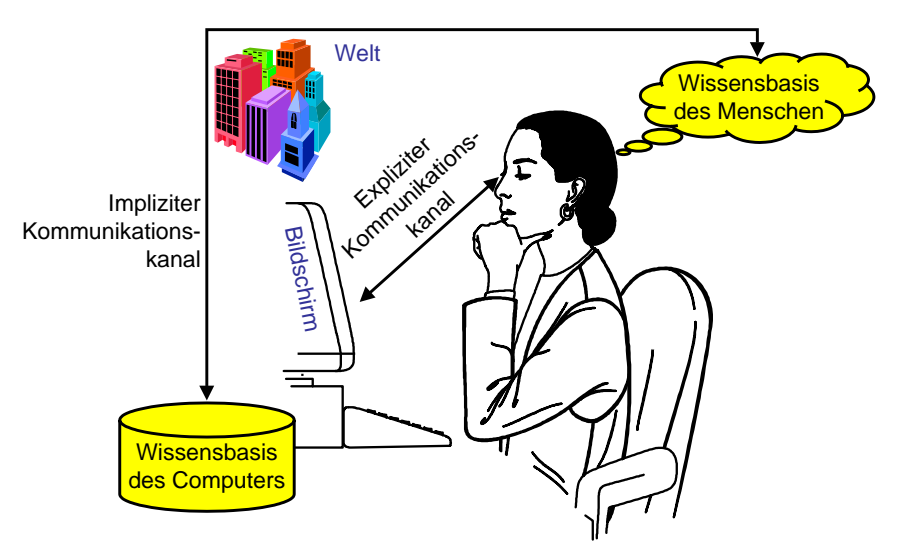

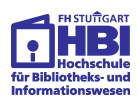

# *Was ist besonders an derObjektorientiertheit?*

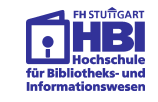

Vor allem die Betrachtungsweise:

#### **Klassisch**:

- Computer enthält **Programme** und **Daten**
- Computerbenutzung = Aufruf von Programmen
- Programme erzeugen, verändern und löschen die Daten

#### **Objektorientiert**:

- Computer enthält **Objekte**
- Objekte werden durch **Botschaften** aktiviert
- Objekte besitzen **Methoden**: Sie können
	- ➯ ihren Zustand ändern und
	- ➯ Botschaften an andere Objekte schicken

Programmierung interaktiver Systeme Stateme S. 17 Changes S. 17 Changes S. 17 Changes S. 17 Changes S. 17 Changes S. 17 Changes S. 17 Changes S. 17 Changes S. 17 Changes S. 17 Changes S. 17 Changes S. 17 Changes S. 17 Chan

Programmierung interaktiver Systeme Stateme S. 18 (Stateme Stateme Stateme Stateme Stateme Stateme Stateme Stateme Stateme Stateme Stateme Stateme Stateme Stateme Stateme Stateme Stateme Stateme Stateme Stateme Stateme Sta

● gehören einer **Klasse** an (z.B. Buch)

 $\Rightarrow$  Autor = "Booch, G."

oder andere Objekte sein)

● haben eine eindeutige **Identität** (z.B. ISBN, Inventarnr.)

 $\Rightarrow$  Titel = "Objektorientierte Analyse und Design"

● zeigen "Verhalten", d.h. sie besitzen **Methoden**, z.B.

● besitzen **Merkmale** und **Merkmalswerte**, z.B.:

(Merkmalswerte können Zahlen, Texte

# *Klassen*

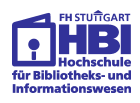

- Objekte gehören **Klassen** an. Man sagt, sie sind "Instanzen", der Klassen, denen sie angehören.
- Klassen sind **Abstraktionen** ihrer Instanzen. Sie legen die Merkmale und Methoden ihrer Instanzen fest.
- Die Klassen bilden eine **Hierarchie**
	- ➯ Die Hierarchie bedeutet **Spezialisierung** oder **Generalisierung** (je nach Blickrichtung).
	- ➯ Die Festlegungen von Merkmalen und Methoden werden entlang der Klassenhierarchie **vererbt**.
- Die Klassen stellen "**Fabriken**" dar zur Erzeugung ihrer Instanzen.

# *Objektorientierte Werkzeuge*

*Objekte*

➯ ...

➯ ...

➯ bestellen  $\mathbin{\Rightarrow}$  entleihen

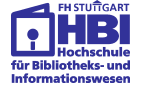

- Werkzeuge zur objektorientierten **Analyse** und **Modellierung**
- Objektorientierte **Programmiersprachen** zur Definition von Objektklassen, -merkmalen und -methoden (z.B. C++, Java, Visual Basic)
- Objektorientierte und objektrelationale **Datenbanken** zum Speichern und Abfragen von Objekten
- Objektorientierte **Netzwerksoftware** (z.B. CORBA: "Common Object Request Broker Architecture" oder Java RMI: "Remote Method Invocation")
- Werkzeuge zur Konstruktion von objektorientierten **Benutzungsoberflächen**

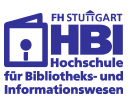

# *Objektorientierte Benutzungsoberflächen*

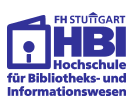

**Interaktionsobjekte** dienen zur Darstellung der **Anwendungsobjekte** (im Fall einer bibliothekarischen Datenbank z.B.: Publikationen, Kataloge, Katalogeinträge) auf dem Bildschirm

- Beispiele: Fenster, Icons, Menüs, Textfelder, Grafiken
- Softwaretechnisch sind Interaktionsobjekte auch Objekte (im Sinne der objektorientierten Programmierung), die mit den Anwendungsobjekten kommunizieren
- **Direkte Manipulation** vermittels Interaktionsobjekten
	- ➯ Aktivierung mit Maus und Tastatureingabe
	- $\Rightarrow$  wirkt sich auf Anwendungsobjekte aus
	- $\Rightarrow$  Änderungen sofort an Anwendungsobjekten sichtbar

```
Programmierung interaktiver Systeme Stateme Stateme Stateme Stateme Stateme Stateme Stateme Stateme Stateme Stateme Stateme Stateme Stateme Stateme Stateme Stateme Stateme Stateme Stateme Stateme Stateme Stateme Stateme St
```
### *Applets: Beispiele für Objekte*

- Applets sind eine besondere Art von Java-Objekten, die als Interaktionsobjekte für die Programmierung von Benutzungsschnittstellen verwendet werden
- Sie liegen in der Klassenhierarchie unter der Klasse Applet
- Applets werden in HTML-Seiten eingebettet
	- ➯ gekennzeichnet durch ein <Applet>-Tag
	- ➯ und durch eine URL bezeichnet
- Applets besitzen Methoden, die ihr Verhalten an der Benutzungsoberfläche beschreiben, z.B.
	- ➯ Init(), Start(), Stop(), Destroy() (*Lebenszyklus des Applets*)
	- ➯ paint() (*Zeichenfunktion des Applets*)
	- $\Rightarrow$  mouseClicked(), MouseEntered() usw.
		- (*Reaktion auf Benutzerinteraktionen*) ...

Programmierung interaktiver Systeme Statement Communication S. 22 Statement Communication S. 22

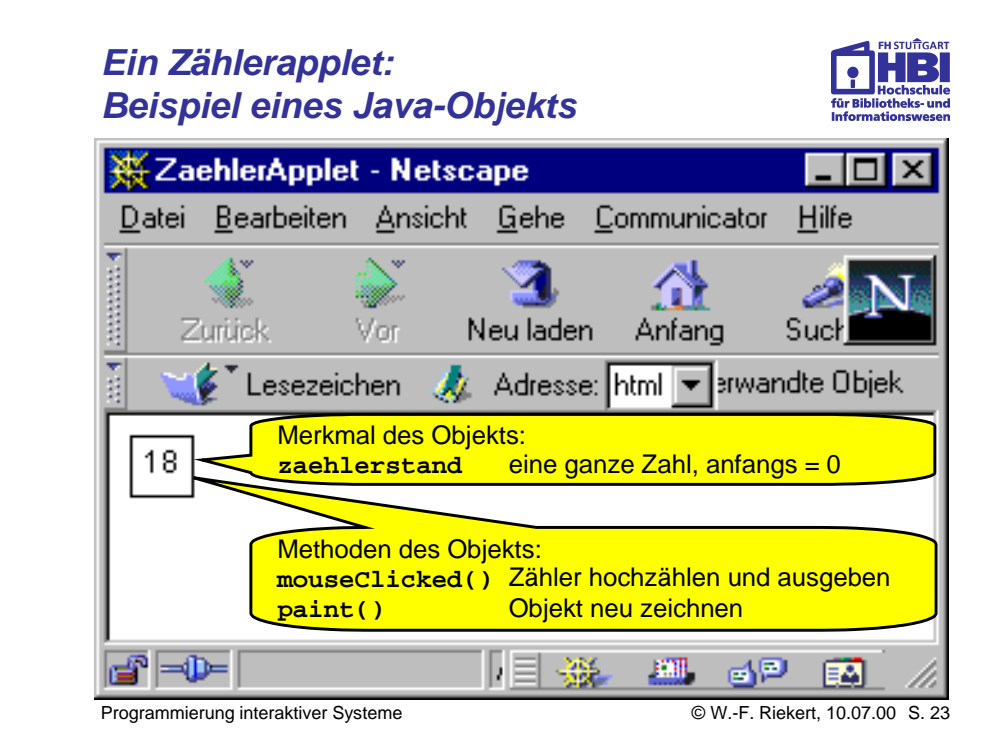

# *Java-Code des Zählerapplets*

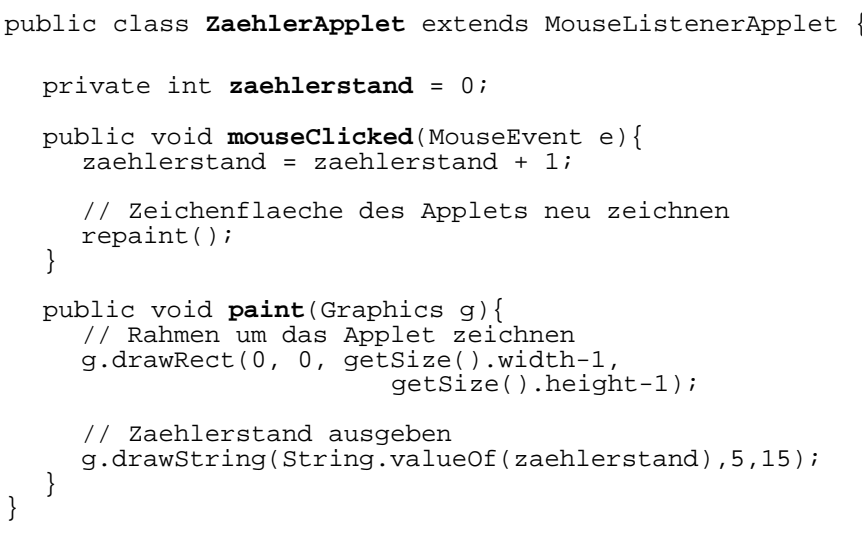

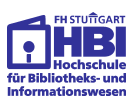

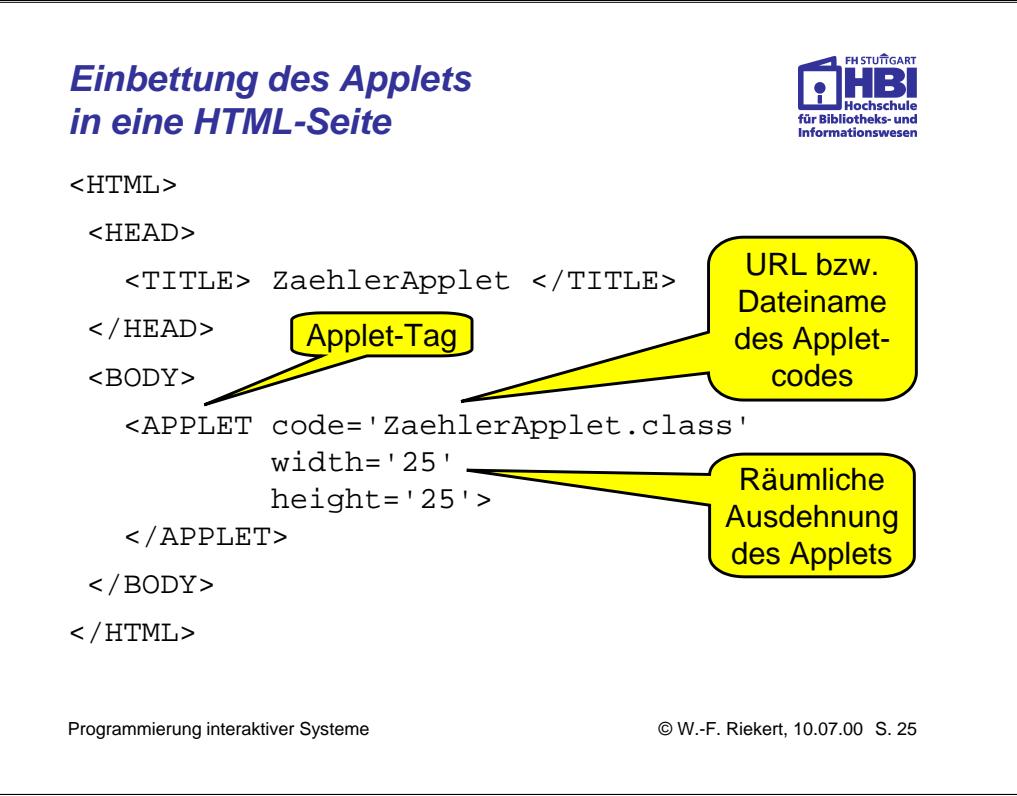

# *Definitionen*

**Algorithmus**: Arbeitsanleitung zum Lösen eines Problems oder einer Aufgabe, die so präzise formuliert ist, dass sie im Prinzip auch von einem Computer ausgeführt werden kann.

**Programmablaufpläne** (Flussdiagramme) und **Struktogramme** (Nassi-Shneidermann-Diagramme) dienen zur graphischen Darstellung von Algorithmen.

**Programmiersprachen** dienen zur Formulierung von Algorithmen.

Ein in einer Programmiersprache formulierter Algorithmus heißt **Programm**.

In Form von Programmen können Algorithmen durch einen **Computer** ausgeführt werden.

# *Java-Code der OberklasseMouseListenerApplet*

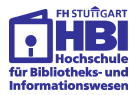

```
public class MouseListenerApplet
          extends Applet implements MouseListener {
    public void init() {addMouseListener(this);}
    public void start(){}
    public void stop() {}
    public void destroy() {}
     // Folgende Methoden implementieren MouseListener
    public void mouseClicked(MouseEvent e) {}
    public void mouseEntered(MouseEvent e) {}
     public void mouseExited(MouseEvent e) {}
    public void mousePressed(MouseEvent e) {}
    public void mouseReleased(MouseEvent e) {}
     // Zeichenroutine des Applets
    public void paint(Graphics g) {}
```
Programmierung interaktiver Systeme Statement Communication Communication Communication S. 26 Communication Communication S. 26

}

### *Ein Beispielproblem*

Gegeben sei eine natürliche Zahl n

Bestimme die Summe der natürlichen Zahlen von 0 bis n

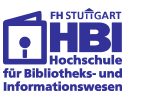

# *Programmablaufpläne (Flussdiagramme)*

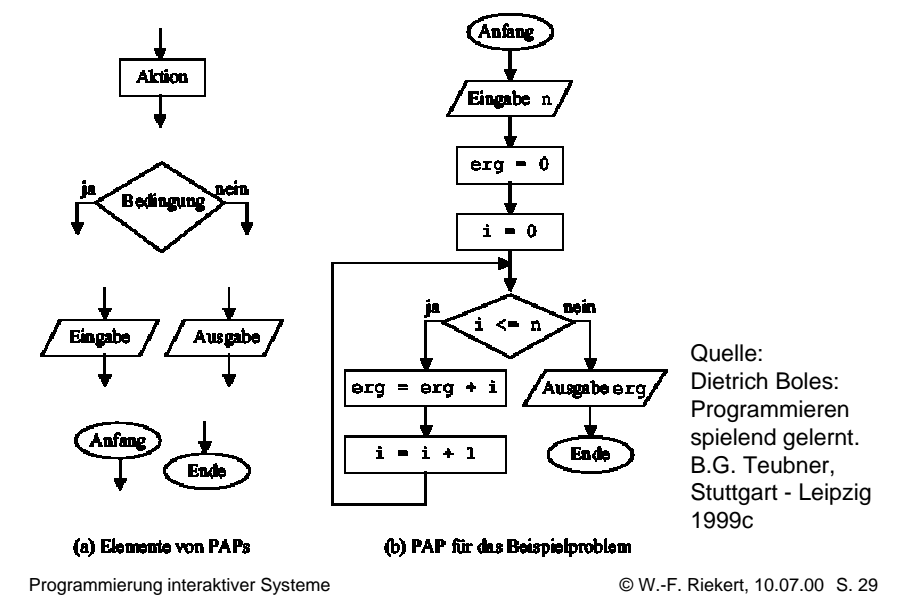

# *Struktogramme (Nassi-Shneiderman-Diagramme)*

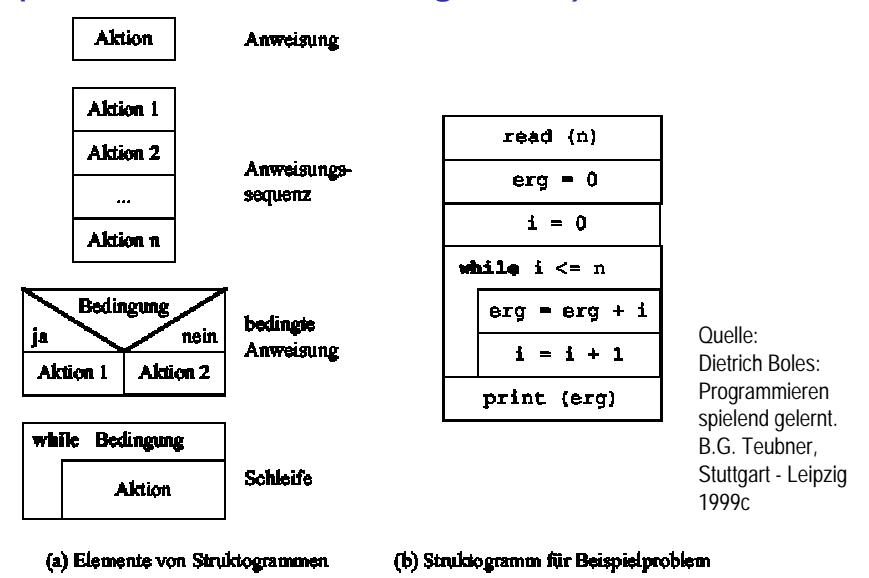

Programmierung interaktiver Systeme Statement Systeme Statement Statement Statement Statement Statement Statement Statement Statement Statement Statement Statement Statement Statement Statement Statement Statement Statemen

#### *Programm*

int  $n = readInt()$ :

int  $erg = 0$ ;

int  $i = 0$ :

while  $(i \le n)$  {

$$
erg = erg + i;
$$

$$
i = i + 1;
$$

$$
\longrightarrow
$$

#### printInt(erg);

# *Art der Ausführung eines Programms durch den Computer*

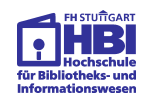

- Ein Prozessor (z.B. der Pentium-Prozessor) kann nur sogenannte **Maschinenprogramme** ausführen, diese bestehen aus einer Folge von Zahlencodes.
- Menschen können Maschinenprogramme mit Hilfe einer sogenannten **Assemblersprache** schreiben, dabei sind die Zahlencodes durch Namen von Maschinenbefehlen ersetzt.
- Meist werden Programme aber in **höheren Programmiersprachen** geschrieben (z.B. C, Java, Modula)
	- ➯ Sie werden dann entweder mit einem **Compiler** in Maschinenprogramme übersetzt und anschließend durch den Prozessor ausgeführt.
	- ➯ oder durch einen sogenannten **Interpreter** ausgeführt.

Compiler und Interpreter sind selbst Maschinenprogramme.

# *Compiler und Interpreter*

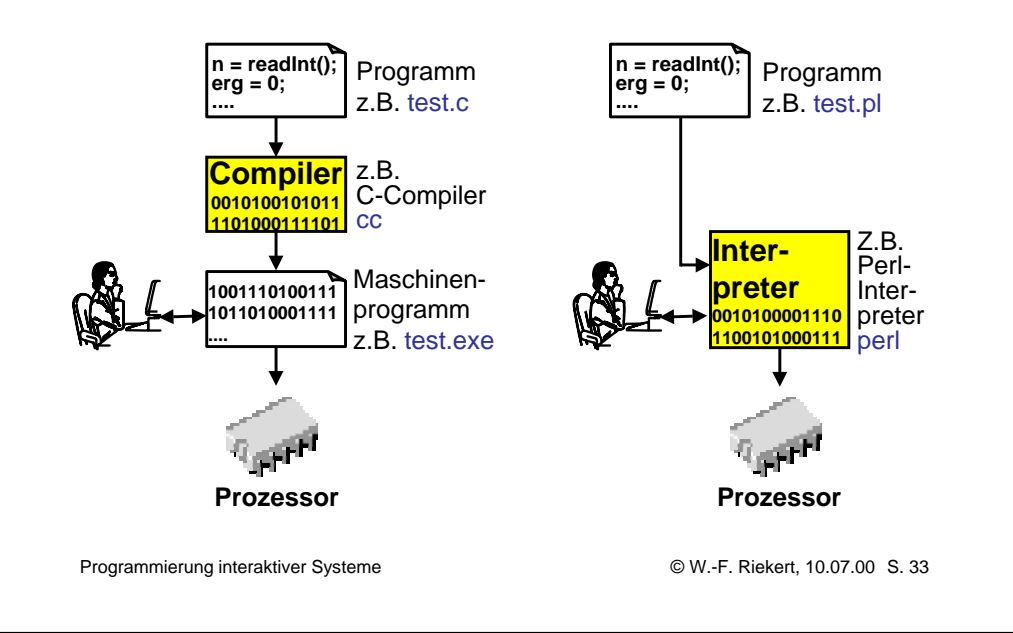

# *Eigenschaften von Interpretersprachen*

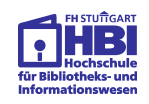

- Interpreterprogramme funktionieren nicht für sich alleine, sie benötigen zur Ausführung einen Interpreter.
- Da der Interpreter zur Laufzeit des Programms aktiv ist, hat er wenig Zeit für aufwendige Prüfungen. Fehlerhafte Programme "stürzen" oft mit einer kurzen Meldung "ab".
- Es gibt jedoch Programmentwicklungsumgebungen mit speziellen Editoren, die Syntaxüberprüfungen vornehmen.
- Interpretierte Programme sind deutlich langsamer als compilierte, was mit den heutigen schnellen Computern allerdings kein großes Problem mehr darstellt.
- Die Programmentwicklung ist erleichtert, da Programme nach Änderungen sofort wieder gestartet werden können.
- Beispiele für Interpretersprachen: Perl, Visual Basic for Applications (VBA), Javascript

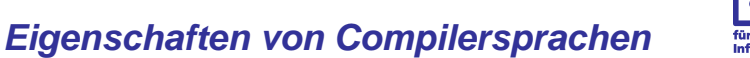

- Der Compiler wird nur bei der Programmentwicklung gebraucht, im Betrieb läuft das übersetzte Programm ab.
- Deshalb hat der Compiler Zeit für aufwendige Programmüberprüfungen und Optimierungen.
- Compiler überprüfen Programme hinsichtlich "Vokabular" und "Grammatik", so dass viele Programmierfehler bereits bei der Compilierung entdeckt werden können.
- Durch Compiler übersetzte Programme sind Maschinenprogramme, die in der Regel sehr schnell und effizient ablaufen.
- Die Programmentwicklung mit Compilersprachen ist etwas mühevoll, da ein Programm nach jeder Änderung neu compiliert werden muss.
- Beispiele für Compilersprachen: C/C++, Visual Basic (VB)

Programmierung interaktiver Systeme Stateme Stateme Stateme Stateme Stateme Stateme Stateme Stateme Stateme Stateme Stateme Stateme Stateme Stateme Stateme Stateme Stateme Stateme Stateme Stateme Stateme Stateme Stateme St

# *Ausführung von Java-Programmen*

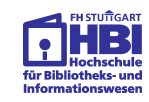

- Java benötigt sowohl einen **Compiler** als auch einen **Interpreter**.
- Der Compiler übersetzt ein Java-Programm in einen sogenannten maschinenunabhängigen **Bytecode**.
- Dieser Bytecode wird nicht von einem Prozessor ausgeführt, sondern von einem Interpreter, der **Java Virtual Machine** (JVM).
- Die JVM ist ein Maschinenprogramm, das direkt vom Prozessor ausgeführt wird.
- Vorteil des Verfahrens: Der Bytecode ist **maschinenunabhängig**. Er kann auch auf einem fremden Computer ausgeführt werden. Nur die JVM muss für jeden Prozessortyp angepasst werden.

# *Java-Ausführungsmodell*

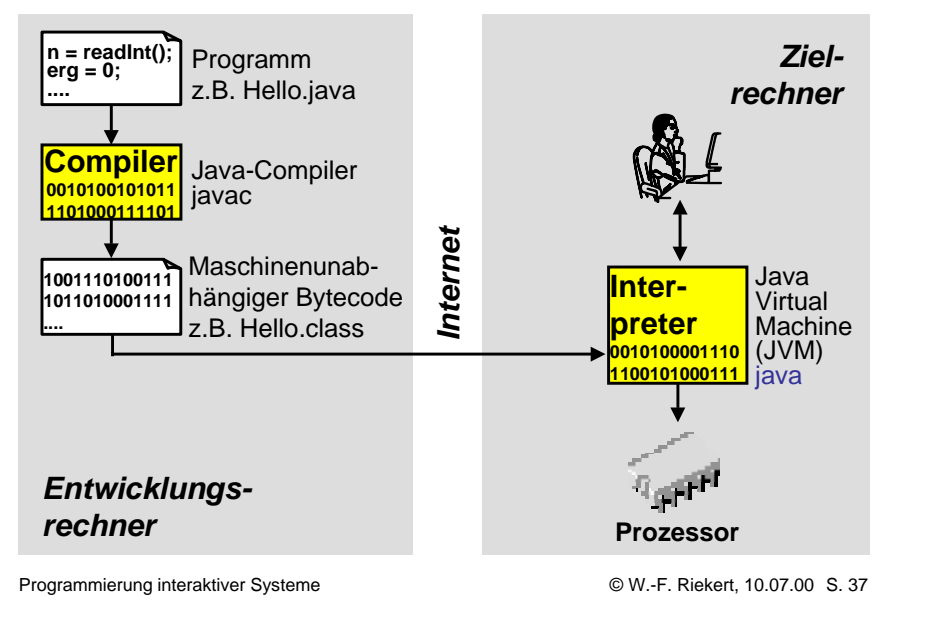

### *Benutzung der Java-Entwicklungsumgebung J2SDK*

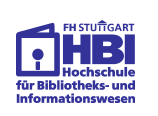

- Die Java-Entwicklungsumgebung J2SDK wird über die DOS-Eingabeaufforderung kommandoorientiert genutzt.
- In der HBI ist Java bereits vorinstalliert auf **U:\user\riekert\java**
- Da die Java-Dienstprogramme auf dem Unterverzeichnis **\bin** liegen, legt man nach dem Start der DOS-Eingabeaufforderung am besten einen Pfad dorthin: **path %path%;u:\user\riekert\java\bin**
- Wenn Sie die Entwicklungsumgebung woanders installiert haben, setzen Sie den Pfad entsprechend dorthin.
- Durch die Festlegung des Pfades können Sie die Java-Dienstprogramme (Compiler, Interpreter usw.) mit ihrem bloßen Namen (javac, java usw.) aufrufen..

# *Die Java-Entwicklungsumgebung J2SDK*

- Die Firma Sun stellt eine kostenfrei nutzbare Java-Entwicklungsumgebung bereit, den Java® 2 Software Development Kit (J2SDK, früherer Name JDKTM 1.2).
- Ein Installationsprogramm (ca. 20MB) und Dokumentation (ca. 16MB) kann im Web heruntergeladen werden (http://java.sun.com/products/jdk/1.2/).
- Beim Start des Installationsprogramms (Doppelklick im Explorer) wird die Java-Software auf ein Zielverzeichnis (z.B. D:\java) entpackt. Es entsteht kein Eintrag in die Windows-Registrierdatenbank (Registry).
- Die Java-Dienstprogramme (Compiler, Interpreter usw.) liegen auf dem Unterverzeichnis \bin des Zielverzeichnisses.

Programmierung interaktiver Systeme Statement Systeme Statement Statement Statement Statement Statement Statement Statement Statement Statement Statement Statement Statement Statement Statement Statement Statement Statemen

# *Typische Java-Entwicklungssequenz*

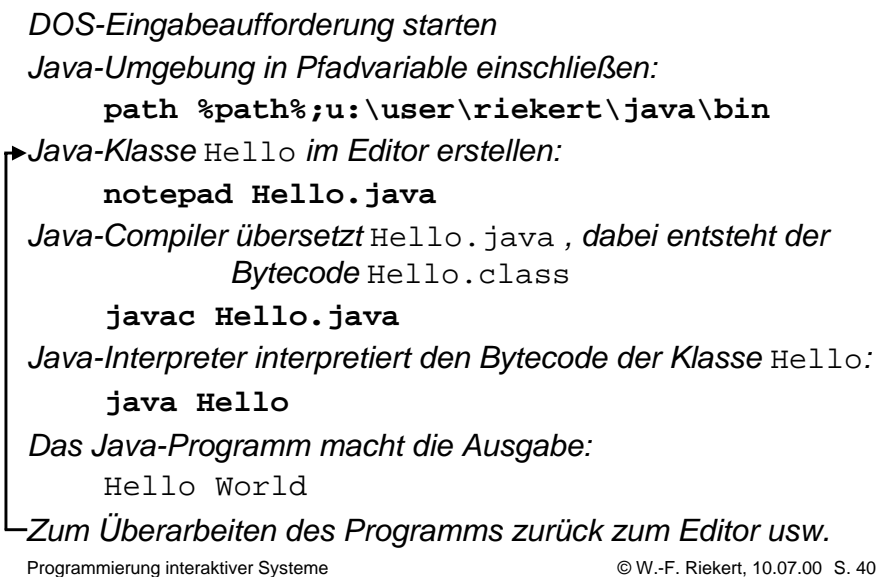

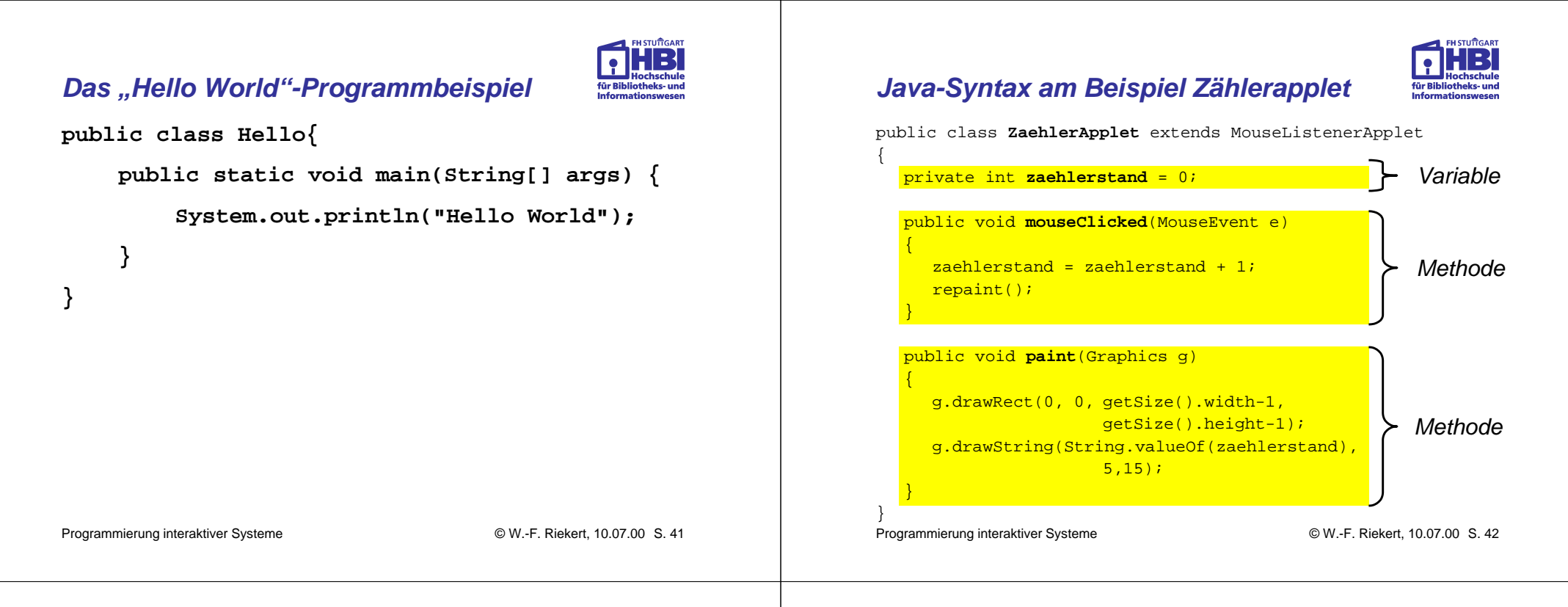

# *Aufbau eines Java-Programms*

![](_page_10_Picture_242.jpeg)

# *Klassen: Bausteine für Java-Programme*

![](_page_10_Picture_4.jpeg)

- Java-Programme bestehen aus **Klassendefinitionen**
- Üblicherweise wird jede Klassendefinition in einer eigenen **Datei** Klassenname.java abgelegt. Der zugehörige Bytecode liegt in der Datei Klassenname.class.
- Jede Klasse kann einem "**Paket**" (engl. *package*) zugewiesen werden. Wird hierzu nichts festgelegt, ist das das "Unnamed-Package".
- Java-Klassendefinitionen enthalten die Definitionen von Klassenbestandteilen (engl. *members*):
	- ➯ **Variablen**, auch Datenfelder oder Merkmale genannt,
	- ➯ **Methoden**, zur Festlegung von Programmabläufen,
	- ➯ **Konstruktoren**, methodenähnliche Bestandteile, die beim Erzeugen einer Instanz der Klasse aktiv werden.

# *Variablen in Klassendefinitionen*

![](_page_11_Picture_1.jpeg)

public class Konto

public int kontonr;

protected int kontostand = 0;

protected double zinssatz =  $0.025$ ;

private String passwort = "unbekannt";

public Person besitzer;

public static int naechsteKontonr = 1;

}

{

Programmierung interaktiver Systeme Stateme S. 45 (Stateme Stateme Stateme Stateme Stateme Stateme Stateme Stateme Stateme Stateme Stateme Stateme Stateme Stateme Stateme Stateme Stateme Stateme Stateme Stateme Stateme Sta

### *Instanzenvariablen*

![](_page_11_Picture_13.jpeg)

Variablen in Klassendefinitionen sind im NormalfallInstanzenvariablen, d.h. jede Instanz der Klasse erhält eine eigene Variable.

- Instanzenvariablen werden innerhalb eines Objekts (d.h. in einer Methode eines Objekts) nur mit ihrem Namen angesprochen. Beispiel: **kontostand** <sup>=</sup>**kontostand** \* (1 + **zinssatz**);
- Ansonsten müssen Objekt **und** Variable bezeichnet werden, getrennt durch einen Punkt. Beispiel: System.out.println(**spendenkonto.kontonr**)**;**

### *Variablen*

- Variablen besitzen einen **Namen**
- Variablen dienen zum Speichern von **Werten**
- Werte besitzen einen **Typ**, z.B.:
	- ➯ int: eine ganze Zahl
	- ➯ double: eine Gleitkommazahl
	- ➯ eine Klasse, z.B. Person: In der Variablen darf dann ein Verweis (einen Pointer, eine Referenz) auf eine Instanz der Klasse gespeichert werden.
	- ➯ String: ein Text (String ist eine vordefinierte Klasse)
- Variablen können bei Ihrer Definition mit einem Wert **vorbesetzt** werden, z.B. mit einem elementaren Wert wie einer Zahl oder mit einem Verweis auf ein Objekt

Programmierung interaktiver Systeme Statement Communication Communication Communication S. 46

### *Klassenvariablen*

Der Modifikator **static** wird zur Definition vonKlassenvariablen verwendet. Solche Variablen gibt es für die ganze Klasse nur einmal.

- Um Klassenvariablen in Instanzen der Klasse anzusprechen, genügt der bloße Name. Beispiel: **naechsteKontonr** <sup>=</sup>**naechsteKontonr** + 1;
- Außerdem können Klassenvariablen auch von außerhalb angesprochen werden. Dann muss der Name der Klasse gefolgt von einem Punkt vorangestellt werden. Beispiel: System.out.println(**Konto.naechsteKontonr**)**;**

![](_page_11_Picture_36.jpeg)

### *Methoden*

![](_page_12_Picture_1.jpeg)

- Methoden haben ähnlich wie Variablen einen **Namen**
- Methoden haben einen **Ergebnistyp**
	- $\mathbf{\triangleright}$  Das ist der Typ des Ergebnisses, sofern ein solches nach Aufruf der Methode zurückgegeben wird.
	- ➯ Andernfalls ist der Ergebnistyp "**void**".
- Darüber hinaus besitzen Methoden eine **Parameterliste**
	- ➯ Parameter werden wie lokale Variable behandelt.
	- ➯ Die Werte der Parameter werden beim Aufruf der Methode übergeben.
- Außerdem hat jede Methode einen **Methodenrumpf**, eingeschlossen durch geschweifte Klammern {}
	- ➯ Der Methodenrumpf enthält die **Anweisungen**, die beim Aufruf ausgeführt werden.

Programmierung interaktiver Systeme Stateme S. 49 (Stateme Stateme Stateme Stateme Stateme Stateme Stateme Stateme Stateme Stateme Stateme Stateme Stateme Stateme Stateme Stateme Stateme Stateme Stateme Stateme Stateme Sta

# *Ansprechbarkeit von Variablen und Methoden*

![](_page_12_Picture_14.jpeg)

- Ein Prinzip der objektorientierten Programmierung ist das **Information Hiding**, d.h. nicht alle Teile des Programms sind von überall ansprechbar.
- Klassen können mit dem Modifikator **public** für alle anderen Programmteile ansprechbar gemacht werden.
- Die Ansprechbarkeit Variablen und Methoden kann mit folgenden Modifikatoren festgelegt werden:
	- ➯ **public**: allgemein ansprechbar
	- ➯ **protected**: nur in Methoden der betreffenden Klasse und deren Unterklassen ansprechbar.
	- ➯ **private**: nur in Methoden der betreffenden Klasse ansprechbar.

Programmierung interaktiver Systeme Statement Systeme Statement Statement Statement Statement Statement Statement Statement Statement Statement Statement Statement Statement Statement Statement Statement Statement Statemen

# *Einfache Datentypen in Java*

![](_page_12_Picture_24.jpeg)

**boolean** Wahrheitswert, entweder **true** oder **false**

- **char**Zeichen (16 Bit im Unicode-Zeichensatz)
- **byte** vorzeichenbehaftete Ganzzahl (8 Bit)
- **short**vorzeichenbehaftete Ganzzahl (16 Bit)
- **int**vorzeichenbehaftete Ganzzahl (32 Bit)
- **long** vorzeichenbehaftete Ganzzahl (64 Bit)
- **float**Gleitkommazahl in 32 Bit (nach IEEE 754-1985)
- **double**Gleitkommazahl in 64 Bit (nach IEEE 754-1985)

# *Literale in Java*

**Literale** werden verwendet, um in einem Programm konstante Werte eines bestimmten Datentyps verwenden zu können:

**Wahrheitswerte**: **true**, **false**

**Ganzzahlen**: **29**, **-3**

**Gleitkommazahlen**: **4.5**, **18.**, **1.8E-23** (bedeutet: 1,8×10-23)

**Zeichen**: **'Q'** (in einfachen Apostrophen), Sonderzeichen als Escape-Sequenz, eingeleitet mit **\** (Gegenschrägstrich): **'\n'** (Zeilenvorschub), **'\t'** (Tabulator), **'\''** (Apostroph),

- **'\"'** (Anführungszeichen), **'\\'** (Gegenschrägstrich),
- **'\u***zzzz***'** (ein durch die Ziffern *zzzz* angegebener Unicode)

**Zeichenketten (Strings)**: **"Programmieren"**, beliebige Zeichen in Anführungszeichen, Sonderzeichen als Escape-Sequenz, z.B.: **"C:\\programme\\netscape\n"**

### *Namen in Java*

![](_page_13_Picture_1.jpeg)

- Untrennbar mit einem Namen verbunden sind in Java nur Pakete, Klassen, Variablen und Methoden.
- Objekte haben nach ihrer Erzeugung keinen Namen (ebenso wenig wie Zahlen oder Zeichen).
- Um ein Objekt zu benennen, benötigt man eine **Variable**, der man eine Referenz auf das Objekt als Wert zuweist.
- Je nach Art der Variablen (Instanzenvariable, Klassenvariable, lokale Variable) kann dann das Objekt in bestimmten Kontexten über den Namen der Variablenangesprochen werden. **Definition einer Variablen**

Programmierung interaktiver Systeme Stateme S. 53 COM-F. Riekert, 10.07.00 S. 53 **Person kanzler; kanzler = new Person("Gerhard", "Schröder"); System.out.println(kanzler.vorname); Zuweisung einer Objektreferenz**

# *Anweisungen in Java*

![](_page_13_Picture_9.jpeg)

Der Rumpf von Methoden und Konstruktoren besteht aus Blöcken (s.u.), d.h. Sequenzen sogenannter Anweisungen.

Elementare Anweisungen sind:

- **Zuweisungen**, z.B.: **i = i + 1 i=i+1**
- **Methodenaufrufe**, z.B.: **System.out.println(i) meth()**
- **Objekterzeugungsausdrücke**, z.B.: **new Person() new**

Zusammengesetzte Anweisungen sind:

![](_page_13_Figure_16.jpeg)

**Bedingte Anweisungen**, z.B.: **if**-Anweisung **if (x>0) {y=x} else {y=-x}**

**Schleifen**, z.B.: **while**- und **for**-Anweisung **while(i<10){summe = summe+i; i=i+1}**

### *Definition von Variablen in Java*

![](_page_13_Picture_22.jpeg)

Variablen können an verschiedenen Stellen in einem Java-Programm definiert werden:

- Auf oberster Ebene einer Klassendefinition
	- $\Rightarrow$  als Instanzenvariable (z.B. nr)
	- $\Rightarrow$  oder als Klassenvariable (z.B. naechsteNr)
- In Methoden (u.ä., insbesondere auch in Konstruktoren)
	- $\Rightarrow$  als Parameter der Methode (z.B. args)
	- ➯ oder als lokale Variable (z.B. neuesKonto)

```
Programmierung interaktiver Systeme Stateme S. 54 C. S. 54 C. S. 54 C. S. 54 C. S. 54 C. S. 54 C. S. 54 C. S. 54
public class Konto {
     public int nr;
     static public int naechsteNr;
     public static void main(String[] args) {
           Konto neuesKonto = new Konto();
           ... } }
```
# *Bedingte Anweisungen und Programmschleifen in Java*

Bedingte Anweisung:

**if (***Bedingung***)**

**{***Anweisung; Anweisung; ...***}**

**else**

**{***Anweisung; Anweisung; ...***}**

#### **Schleife**

**while (***Bedingung***) {***Anweisung; Anweisung; ...***}**

Alternative Art der Schleife:

**for (***Anfangsanweisung; Bedingung; Wiederholanweisung***) {***Anweisung; Anweisung; ...***}**

# *Ausdrücke in Java*

![](_page_14_Picture_1.jpeg)

**Variablen**, **Literale** und **Ergebnisse** von Methodenaufrufen können mit Hilfe von **Operatoren** zu **Ausdrücken** verknüpft werden.

- Arithmetische Operatoren: **<sup>+</sup>**, **-**, **/**, **\*** (Grundrechenarten), z.B.:  $y = x * x / 4 - x + 1$ ;
- Vergleichsoperatoren: **==** (gleich), **!=** (ungleich), **<** (kleiner), **<sup>&</sup>gt;** (größer), **<=** (kleiner oder gleich), **>=** (größer oder gleich), z.B.: **if**  $x := 0$  System.out.println( $1/x$ );
	- ➯ Achtung: Strings müssen mit speziellen Methoden verglichen werden, z.B. Gleichheit mit **equals()**: **if (eingabe.equals("ja")) {doIt()}**

● logische Operatoren: **&** (und), **|** (oder), **!** (nicht), z.B.: while  $(i \le n \& x > 0)$   $\{x = x - y; i = i + 1\}$ 

Programmierung interaktiver Systeme Stateme S. 57 (Stateme Stateme Stateme Stateme Stateme Stateme Stateme Stateme Stateme Stateme Stateme Stateme Stateme Stateme Stateme Stateme Stateme Stateme Stateme Stateme Stateme Sta

# *Programmablauf in Java: Beispiel*

![](_page_14_Picture_10.jpeg)

# *Programmablauf in Java*

![](_page_14_Picture_12.jpeg)

- Die Ausführung einer Java-Anwendung beginnt mit der Klassenmethode **main()** der betreffenden Klasse. Aufrufparameter werden in Form des Parameters **args**, eines Arrays von Zeichenketten (Strings) übergeben.
- Die Anweisungen in der Methode **main()** werden der Reihenfolge nach durchlaufen.
- Trifft der Interpreter dabei auf einen Methodenaufruf, so werden die Anweisungen dieser Methode abgearbeitet. Danach wird an der Stelle nach dem Methodenaufruffortgesetzt.
- Mit der letzten Anweisung der **main()**-Methode endet das Programm.

Programmierung interaktiver Systeme Stateme S. 58 (Stateme Stateme Stateme Stateme Stateme Stateme Stateme Stateme Stateme Stateme Stateme Stateme Stateme Stateme Stateme Stateme Stateme Stateme Stateme Stateme Stateme Sta

![](_page_14_Figure_19.jpeg)